# Campusmate - J

文字サイズ <mark>大 中</mark> 小

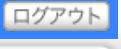

## シラバス参照

 $\mathcal{L}_{\mathcal{P}_{\mathcal{P}_{\mathcal{P}}}}$ 

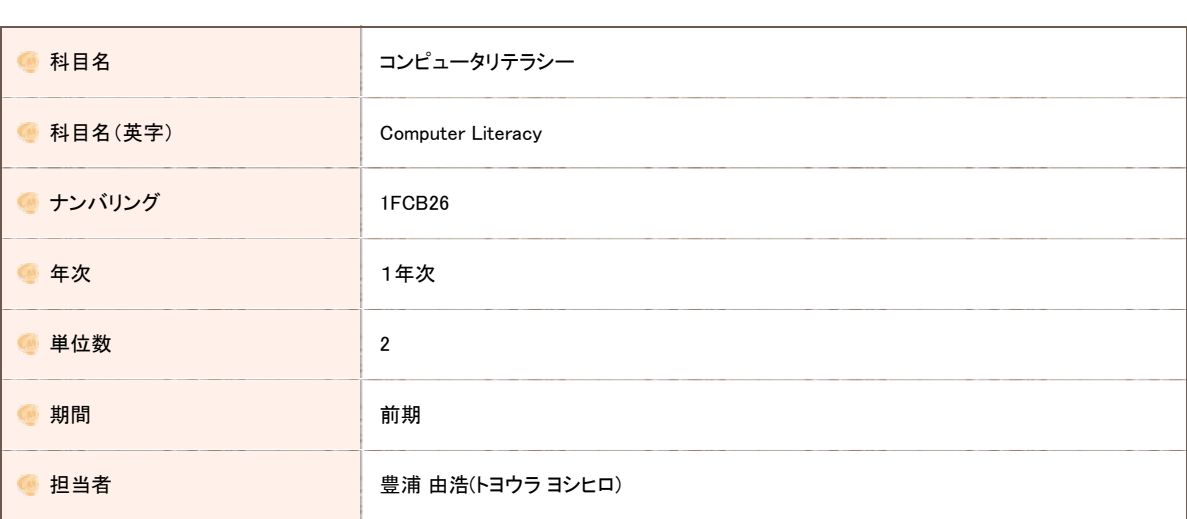

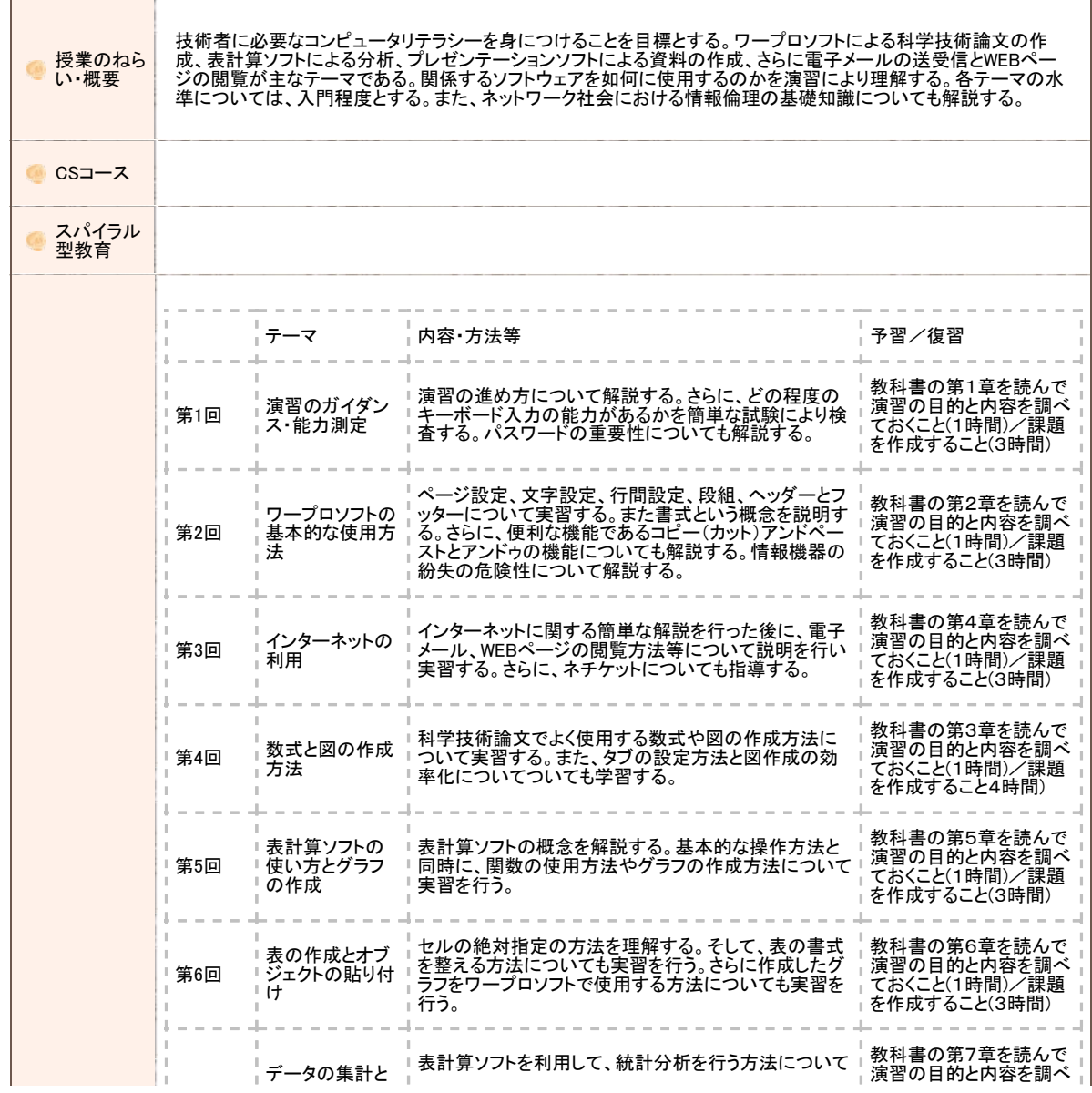

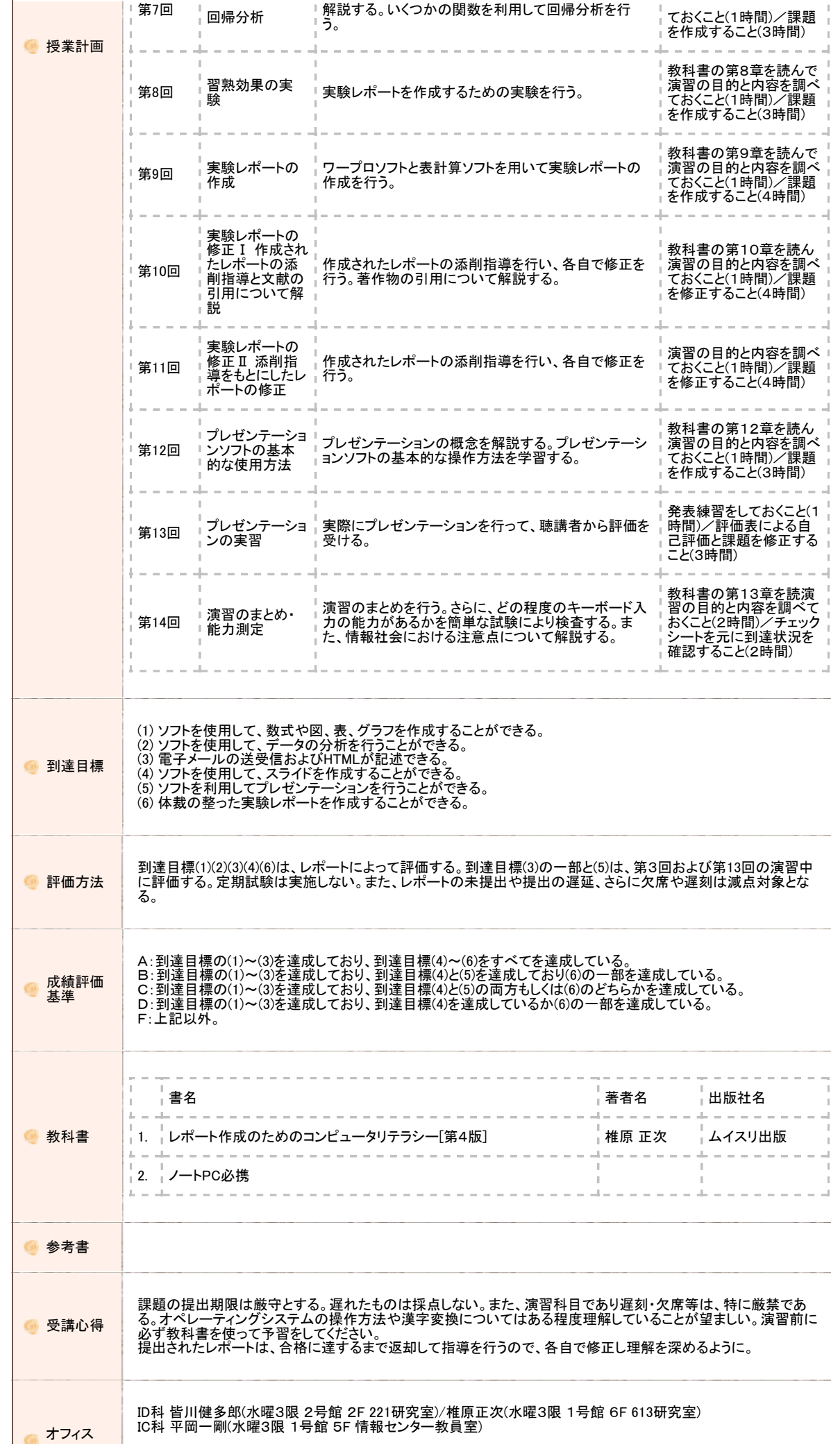

https://www.portal.oit.ac.jp/CAMJWEB/slbssbdr.do?value(risyunen)=2022&value(semekikn)=1&value(kougicd)=1FCB26A0[2022/05/19 11:26:38]

#### 大阪工業大学 学内ポータルサイト

 $\mathcal{L}_{\mathcal{D}_{\mathcal{L}}}$ 

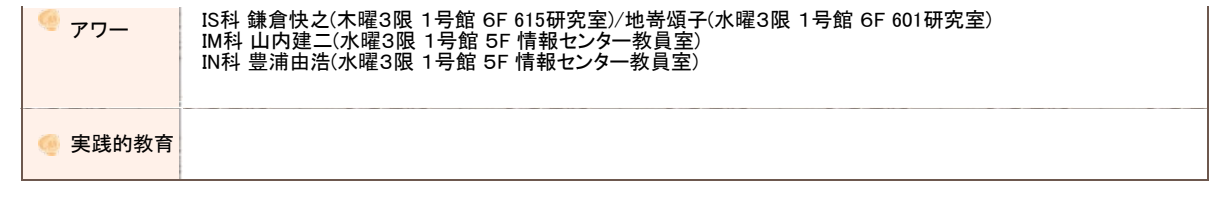

Copyright FUJITSU LIMITED 2005-2012

## Campusmate - J

文字サイズ <mark>大 中</mark> 小

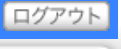

### シラバス参照

 $\mathcal{L}$ 

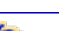

 $\sqrt{2}$ 

● 科目名 コンピュータリテラシー ● 科目名(英字) Computer Literacy センバリング インバリング 1FCB26 **● 年次 インストラン インストラン 1年次 4 単位数** 2 **● 期間 インストラン ありょう 前期** ● 担当者 せいしん せいしゅう 豊浦 由浩(トヨウラ ヨシヒロ)

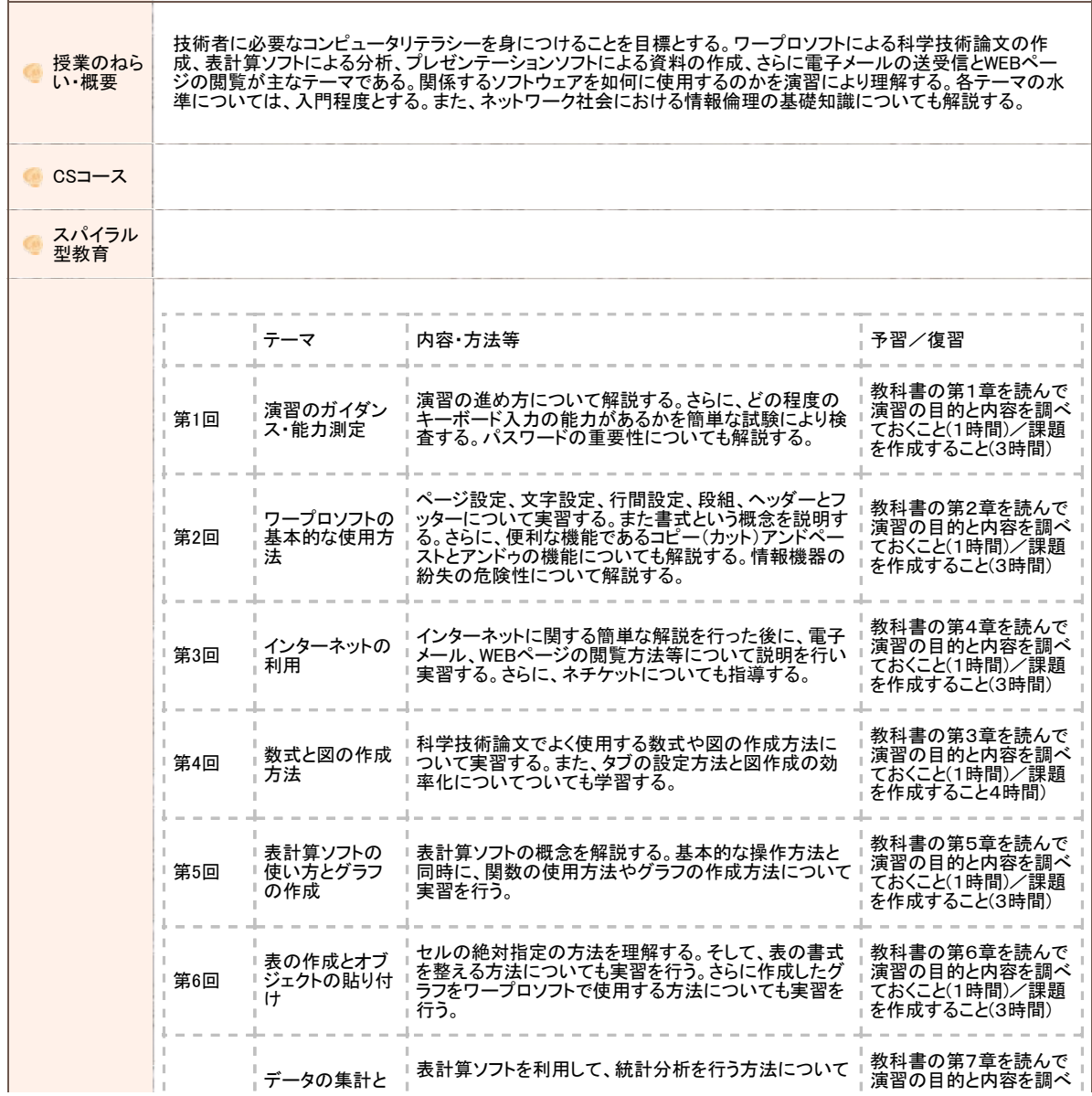

https://www.portal.oit.ac.jp/CAMJWEB/slbssbdr.do?value(risyunen)=2022&value(semekikn)=1&value(kougicd)=1FCB26B0[2022/05/19 11:26:45]

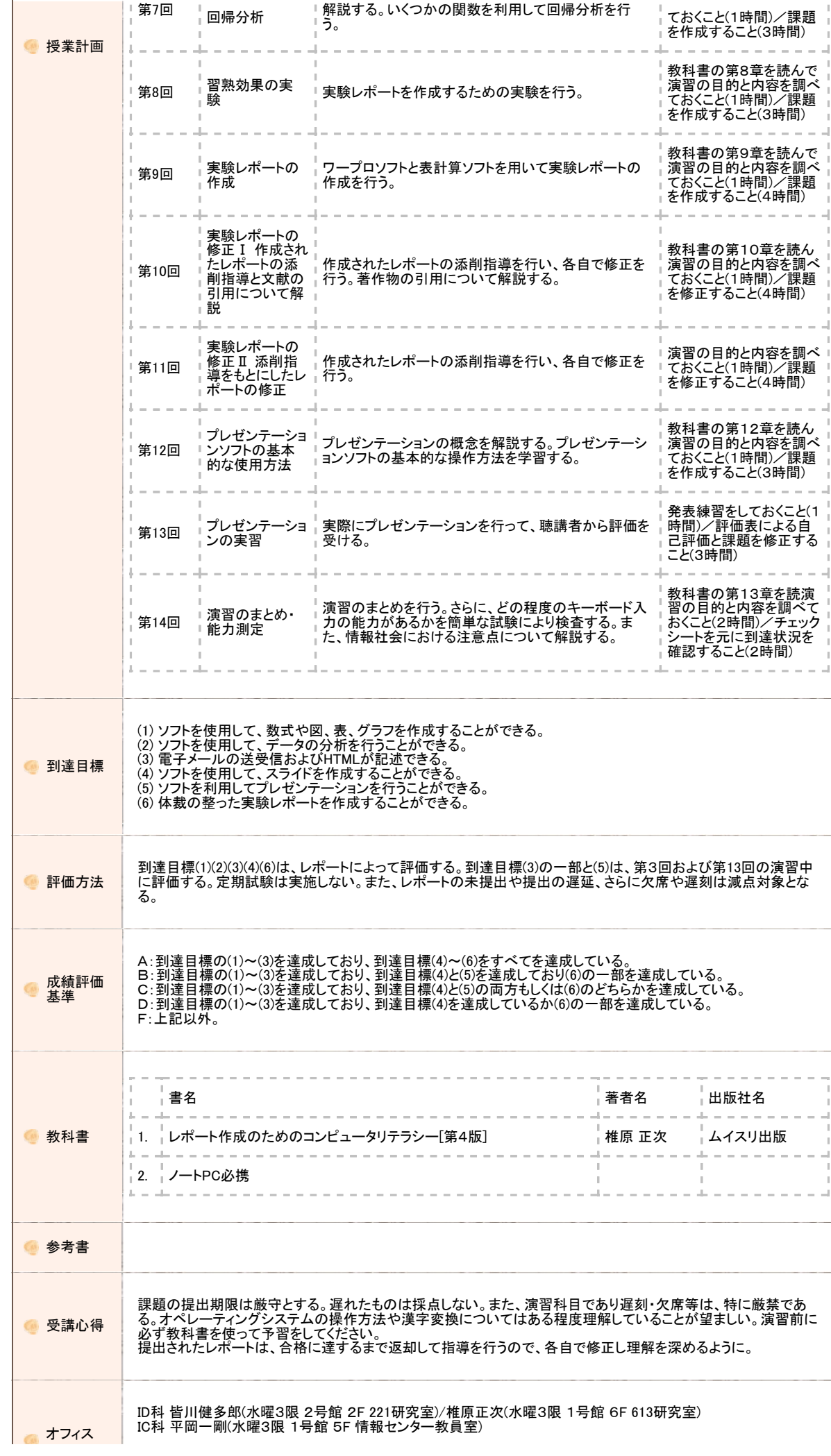

#### 大阪工業大学 学内ポータルサイト

 $\mathcal{L}_{\mathcal{D}_{\mathcal{L}}}$ 

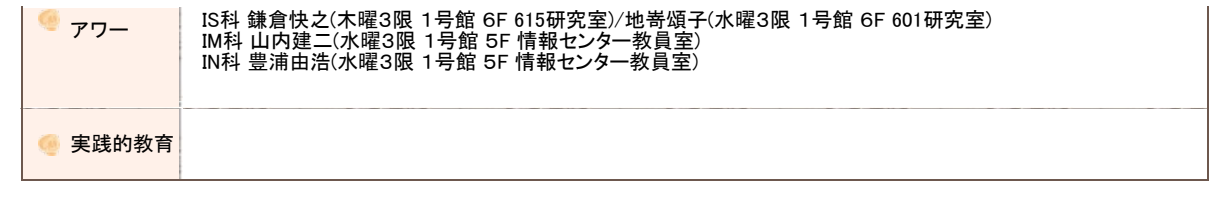

Copyright FUJITSU LIMITED 2005-2012